# $\pmb{finance}_c \emph{alculator}$ *Release 0.0.6*

**Nov 09, 2020**

## **Contents**

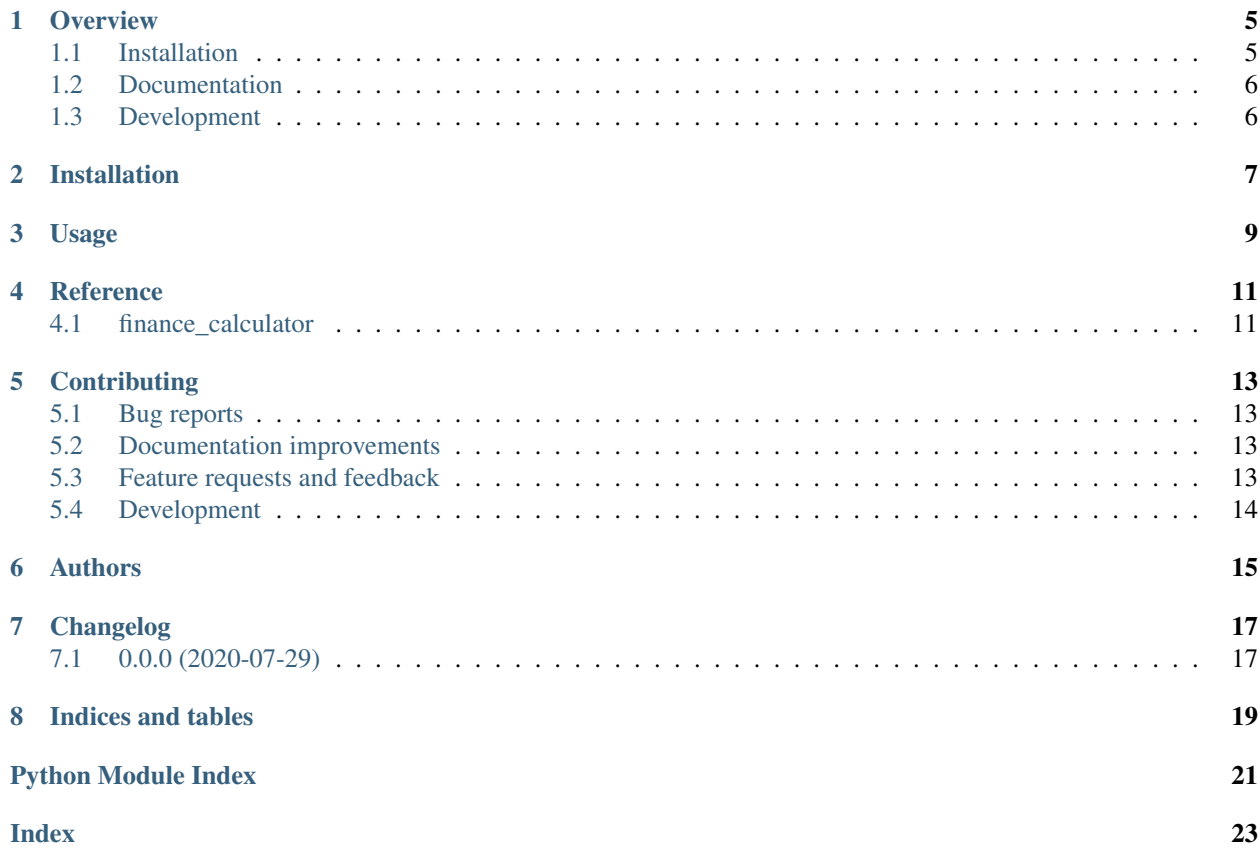

<span id="page-4-0"></span>src.finance\_calculator.api.**get\_alpha**(*nav\_data*, *benchmark\_nav\_data*, *risk\_free\_rate=None*, *window=750*, *annualiser=250*, *tail=True*)

Alpha describes a strategy's ability to beat the market, or it's "edge." Alpha is thus also often referred to as "excess return" or "abnormal rate of return," which refers to the idea that markets are efficient, and so there is no way to systematically earn returns that exceed the broad market as a whole. Alpha is often used in conjunction with beta (the Greek letter  $\beta$ ), which measures the broad market's overall volatility or risk, known as systematic market risk. (Investopedia)

### **Parameters**

- **nav\_data** –
- **benchmark\_nav\_data** –
- **risk\_free\_rate** float
- **window** int
- **annualiser** int
- **tail** bool

#### Returns

#### src.finance\_calculator.api.**get\_beta**(*nav\_data*, *benchmark\_nav\_data*, *risk\_free\_rate=None*, *window=750*, *annualiser=250*, *tail=True*)

Beta is a measure of the volatility—or systematic risk—of a security or portfolio compared to the market as a whole. Beta is used in the capital asset pricing model (CAPM), which describes the relationship between systematic risk and expected return for assets (usually stocks). CAPM is widely used as a method for pricing risky securities and for generating estimates of the expected returns of assets, considering both the risk of those assets and the cost of capital. (Investopedia)

### **Parameters**

- **nav\_data** –
- **benchmark\_nav\_data** –
- **risk\_free\_rate** float
- **window** int
- **annualiser** int
- **tail** bool

```
src.finance_calculator.api.get_downside_capture(nav_data, benchmark_nav_data,
                                                    risk_free_rate=None, window=750,
```
*annualiser=250*, *tail=True*)

The down-market capture ratio is a statistical measure of an investment manager's overall performance in downmarkets. It is used to evaluate how well an investment manager performed relative to an index during periods when that index has dropped. The ratio is calculated by dividing the manager's returns by the returns of the index during the down-market and multiplying that factor by 100. (Investopedia)

#### **Parameters**

- **nav\_data** –
- **benchmark\_nav\_data** –
- **risk\_free\_rate** float
- **window** int
- **annualiser** int
- **tail** bool

### Returns

<span id="page-5-0"></span>src.finance\_calculator.api.**get\_drawdown**(*nav\_data*, *window=750*, *annualiser=250*,

*tail=True*)

A drawdown is a peak-to-trough decline during a specific period for an investment, trading account, or fund. A drawdown is usually quoted as the percentage between the peak and the subsequent trough. If a trading account has \$10,000 in it, and the funds drop to \$9,000 before moving back above \$10,000, then the trading account witnessed a 10% drawdown. (Investopedia)

window is about the rolling window for which the calculation is to be done annualiser is an int which can be understood as the number of entries we have in a year. We are using it to annualise values ans

### **Parameters**

- **nav\_data** –
- **window** int
- **annualiser** int
- **tail** bool

#### Returns

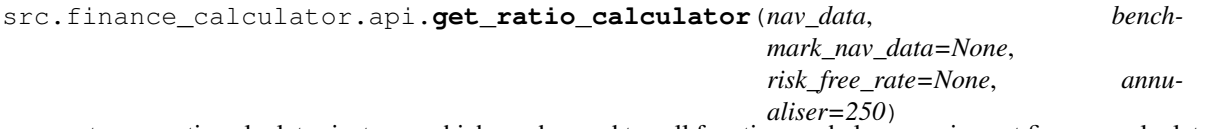

returns a ratio calculator instance which can be used to call functions as below >>> import finance\_calculator as  $fc \gg\gt>c = fc.get\_ratio\_calculator(nav\_data, benchmark\_nav\_data) \gg\gt be ta\_df = rc.get\_beta(window=250*3)$  $\gg$  alpha df = rc.get alpha(window=250\*3) benefit is that the data pre processing would not happen multiple time if you have to get multiple ratios on the same data-set. You need to pass window value separately for each function

### **Parameters**

- **nav\_data** –
- **benchmark\_nav\_data** –
- **risk\_free\_rate** float
- **annualiser** int

### Returns

src.finance\_calculator.api.**get\_sharpe**(*nav\_data*, *benchmark\_nav\_data*,

*risk\_free\_rate=None*, *window=750*, *annualiser=250*,

```
tail=True)
```
The Sharpe ratio was developed by Nobel laureate William F. Sharpe and is used to help investors understand the return of an investment compared to its risk. The ratio is the average return earned in excess of the risk-free rate per unit of volatility or total risk. Volatility is a measure of the price fluctuations of an asset or portfolio. (Investopedia)

### **Parameters**

- **nav\_data** –
- **benchmark\_nav\_data** –
- **risk\_free\_rate** float
- **window** int
- **annualiser** int

• **tail** – bool

#### <span id="page-6-0"></span>Returns

```
src.finance_calculator.api.get_sortino(nav_data, benchmark_nav_data,
```
*risk\_free\_rate=None*, *window=750*, *annu-*

*aliser=250*, *tail=True*)

The Sortino ratio is a variation of the Sharpe ratio that differentiates harmful volatility from total overall volatility by using the asset's standard deviation of negative portfolio returns—downside deviation—instead of the total standard deviation of portfolio returns. The Sortino ratio takes an asset or portfolio's return and subtracts the risk-free rate, and then divides that amount by the asset's downside deviation. (Investopedia)

#### **Parameters**

- **nav\_data** –
- **benchmark\_nav\_data** –
- **risk\_free\_rate** float
- **window** int
- **annualiser** int
- **tail** bool

#### Returns

src.finance\_calculator.api.**get\_treynor**(*nav\_data*, *benchmark\_nav\_data*, *risk\_free\_rate=None*, *window=750*, *annu-*

### *aliser=250*, *tail=True*)

The Treynor ratio, also known as the reward-to-volatility ratio, is a performance metric for determining how much excess return was generated for each unit of risk taken on by a portfolio. (Investopedia)

#### Parameters

- **nav\_data** –
- **benchmark\_nav\_data** –
- **risk\_free\_rate** float
- **window** int
- **annualiser** int
- **tail** bool

#### Returns

```
src.finance_calculator.api.get_upside_capture(nav_data, benchmark_nav_data,
                                                   risk_free_rate=None, window=750,
                                                   annualiser=250, tail=True)
```
The up-market capture ratio is the statistical measure of an investment manager's overall performance in upmarkets. It is used to evaluate how well an investment manager performed relative to an index during periods when that index has risen. The ratio is calculated by dividing the manager's returns by the returns of the index during the up-market and multiplying that factor by 100. (Investopedia)

### Parameters

- **nav\_data** –
- **benchmark\_nav\_data** –
- **risk\_free\_rate** float
- **window** int
- <span id="page-7-0"></span>• **annualiser** – int
- **tail** bool

### Returns

src.finance\_calculator.api.**get\_volatility**(*nav\_data*, *window=750*, *annualiser=250*,

*tail=True*)

Volatility is a statistical measure of the dispersion of returns for a given security or market index. In most cases, the higher the volatility, the riskier the security. Volatility is often measured as either the standard deviation or variance between returns from that same security or market index. (Investopedia)

#### Parameters

- **nav\_data** –
- **window** str
- **annualiser** int
- **tail** bool

#### Returns

#### src.finance\_calculator.api.**get\_xirr**(*cashflows*) → int

Returns Excel style xirr IRR: The internal rate of return is a metric used in financial analysis to estimate the profitability of potential investments. The internal rate of return is a discount rate that makes the net present value (NPV) of all cash flows equal to zero in a discounted cash flow analysis. IRR calculations rely on the same formula as NPV does. XIRR is used when the cash flow model does not exactly have annual periodic cash flows. (Investopedia)

### Parameters **cashflows** –

Returns int

### **Overview**

<span id="page-8-0"></span>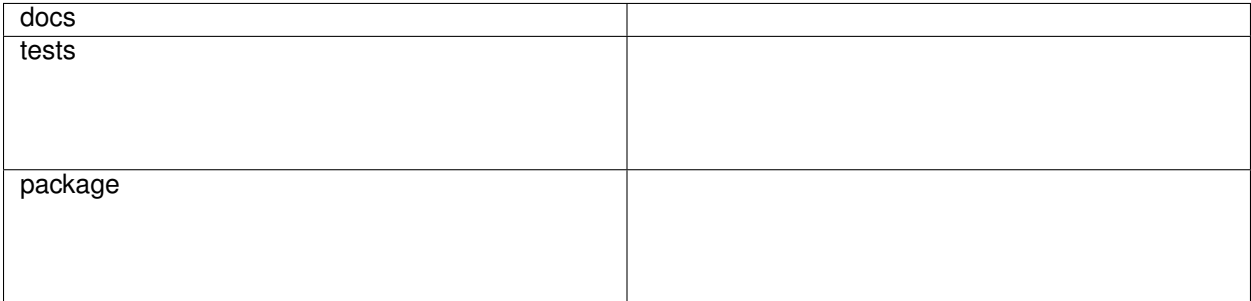

A simple python tool for calculating ratios used to measure portfolio performance. Ratios include alpha, beta, sharpe, volatility, upside capture, downside capture, sortino ratio, treynor ratio, drawdown etc.

It also can be used to calculating portfolio returns like XIRR. (twirr, holding period return etc. will be added).

The tool is largely based on pandas and numpy and is capable of giving continuous (rolling) values of ratios wherever required in the form of a pandas dataframe. All data (portfolio/ navs/ market) needs to be passed in arguments based on the function getting called.

For example - XIRR can be calculated from portfolio cashflows [(date, amount)]. - Sharpe ratio will need scheme/portfolio nav [(date, nav)]. - Alpha will need both scheme nav as well as benchmark nav.

For definitions of above terms, check Investopedia. You can find the examples of few of these ratios here. [https:](https://www.valueresearchonline.com/funds/197/sbi-large-and-midcap-fund) [//www.valueresearchonline.com/funds/197/sbi-large-and-midcap-fund](https://www.valueresearchonline.com/funds/197/sbi-large-and-midcap-fund)

• Free software: BSD 2-Clause License

### <span id="page-8-1"></span>**1.1 Installation**

pip install finance**-**calculator

You can also install the in-development version with:

pip install https:**//**github**.**com**/**sprksh**/**finance**-**calculator**/**archive**/**master**.**zip

## <span id="page-9-0"></span>**1.2 Documentation**

<https://finance-calculator.readthedocs.io/>

## <span id="page-9-1"></span>**1.3 Development**

To run all the tests run:

tox

Note, to combine the coverage data from all the tox environments run:

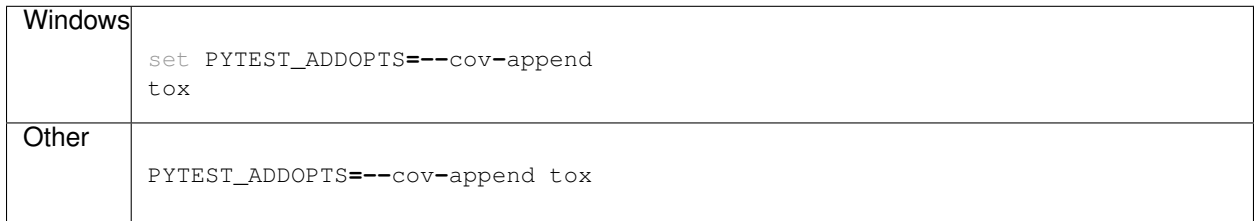

Values Reference:

<https://www.valueresearchonline.com/funds/197/sbi-large-and-midcap-fund>

Installation

<span id="page-10-0"></span>At the command line:

pip install finance**-**calculator

### Usage

<span id="page-12-0"></span>To use finance\_calculator in a project:

**import** finance\_calculator **as** fc

```
drawdown = fc.get_drawdown(scheme_data, 250, 22)
volatility = fc.get_volatility(scheme_data, 250, 22)
sharpe = fc.get_sharpe(scheme_data, 250, 22)
sortino = fc.get_sortino(scheme_data, 250, 22)
treynor = fc.get_treynor(scheme_data, benchmark_data, 250, 22)
alpha = fc.get_alpha(scheme_data, benchmark_data, 250, 22)
beta = fc.get_beta(scheme_data, benchmark_data, 250, 22)
upside_capture = fc.get_upside_capture(scheme_data, benchmark_data, 250, 22)
downside_capture = fc.get_downside_capture(scheme_data, benchmark_data, 250, 22)
```
If you want only current value of a given ratio, you can use tail=True as a keyword argument in all of these functions. With tail=False it will give a pandas dataframe with values in a rolling window fashion.

The scheme data and the benchmark data can either be a pandas dataframe or list of tuples: (date, nav).

Also you can use it to calculate xirr:

```
>>> import finance_calculator as fc
>>> cashflow_data = [
    (datetime.date(2020, 3, 1), 10000),
    (datetime.date(2020, 4, 1), 10000),
    (datetime.date(2020, 5, 1), 10000),
    (datetime.date(2020, 6, 1), 10000),
    (datetime.date(2020, 7, 1), 10000),
    (datetime.date(2020, 8, 1), -60000),
]
>>> xirr = fc.get_xirr(cashflow_data)
```
**Reference** 

## <span id="page-14-3"></span><span id="page-14-2"></span><span id="page-14-1"></span><span id="page-14-0"></span>**4.1 finance\_calculator**

### **Contributing**

<span id="page-16-0"></span>Contributions are welcome, and they are greatly appreciated! Every little bit helps, and credit will always be given.

### <span id="page-16-1"></span>**5.1 Bug reports**

When [reporting a bug](https://github.com/sprksh/finance-calculator/issues) please include:

- Your operating system name and version.
- Any details about your local setup that might be helpful in troubleshooting.
- Detailed steps to reproduce the bug.

### <span id="page-16-2"></span>**5.2 Documentation improvements**

finance\_calculator could always use more documentation, whether as part of the official finance\_calculator docs, in docstrings, or even on the web in blog posts, articles, and such.

### <span id="page-16-3"></span>**5.3 Feature requests and feedback**

The best way to send feedback is to file an issue at [https://github.com/sprksh/finance-calculator/issues.](https://github.com/sprksh/finance-calculator/issues)

If you are proposing a feature:

- Explain in detail how it would work.
- Keep the scope as narrow as possible, to make it easier to implement.
- Remember that this is a volunteer-driven project, and that code contributions are welcome :)

### <span id="page-17-0"></span>**5.4 Development**

To set up *finance\_calculator* for local development:

- 1. Fork finance calculator (look for the "Fork" button).
- 2. Clone your fork locally:

git clone git@github**.**com:YOURGITHUBNAME**/**finance\_calculator**.**git

3. Create a branch for local development:

```
git checkout -b name-of-your-bugfix-or-feature
```
Now you can make your changes locally.

4. When you're done making changes run all the checks and docs builder with [tox](https://tox.readthedocs.io/en/latest/install.html) one command:

```
tox
```
5. Commit your changes and push your branch to GitHub:

```
git add .
git commit -m "Your detailed description of your changes."
git push origin name-of-your-bugfix-or-feature
```
6. Submit a pull request through the GitHub website.

### **5.4.1 Pull Request Guidelines**

If you need some code review or feedback while you're developing the code just make the pull request.

For merging, you should:

- [1](#page-17-1). Include passing tests (run  $\text{tox}$ )<sup>1</sup>.
- 2. Update documentation when there's new API, functionality etc.
- 3. Add a note to CHANGELOG.rst about the changes.
- 4. Add yourself to AUTHORS.rst.

### **5.4.2 Tips**

To run a subset of tests:

```
tox -e envname -- pytest -k test_myfeature
```
To run all the test environments in *parallel* (you need to pip install detox):

detox

<span id="page-17-1"></span><sup>&</sup>lt;sup>1</sup> If you don't have all the necessary python versions available locally you can rely on Travis - it will [run the tests](https://travis-ci.org/sprksh/finance_calculator/pull_requests) for each change you add in the pull request.

It will be slower though . . .

Authors

<span id="page-18-0"></span>• Surya Prakash - <https://sprksh.github.io/>

## Changelog

## <span id="page-20-1"></span><span id="page-20-0"></span>**7.1 0.0.0 (2020-07-29)**

• First release on PyPI.

Indices and tables

- <span id="page-22-0"></span>• genindex
- modindex
- search

# Python Module Index

<span id="page-24-0"></span>f

finance\_calculator, [11](#page-14-2)

### s

src.finance\_calculator.api, ??

## Index

## <span id="page-26-0"></span>F

finance\_calculator (*module*), [11](#page-14-3)

## G

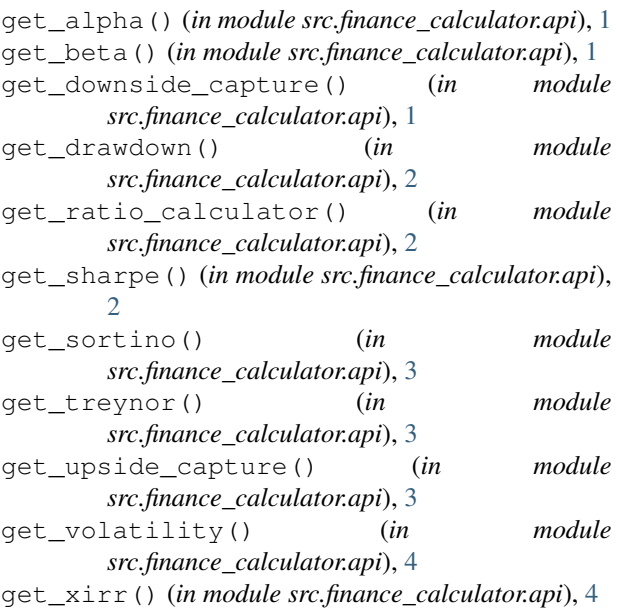

## S

src.finance\_calculator.api (*module*), [1](#page-4-0)